# <span id="page-0-0"></span>**HTML <title> for Title in Head Section**

#title# for title in head section. #title# description, syntax, usage, attributes and examples. HTML-5.com is a great guide for web developers. [TV Series & Actors and Actresses.](http://TVSeries.com/) Follow [TV Series](http://plus.google.com/115541175134064407557/) and [HTML 5](http://plus.google.com/100115770145624791433/) on Google+.

[HTML-5.com](http://www.HTML-5.com/index.html) ➢ itemscopehttp://data-vocabulary.org/Breadcrum[b<span](/index.html) [itemprop="title">HTML 5</span>](/index.html) ➢ itemscopehttp://data-vocabulary.org/Breadcrumb[<span](/tags/index.html) [itemprop="title">HTML Tags</span>](/tags/index.html) > itemscopehttp://data-vocabulary.org/Breadcrumb **HTML <title> for Title in Head Section**

> itemscopehttp://data-vocabulary.org/Breadcrumb[<span itemprop="title">Examples</](#page-1-0) [span>](#page-1-0)

# **The <title> Tag in HTML 5**

The <title> tag is coded in the [HTML head section](../../tutorials/html-head-section.html) and contains the text that is to appear in the web browser's title bar and various other places. It can be used in favorite bookmarks, browser history or search results and therefore should be a good description of the document for any of those purposes.

#### [back to top](#page-0-0)

# **<title> Tag Syntax**

```
<a mode="pre" href="../head-tag/index.html#syntax"><head></a>
  <a mode="pre" href="../html-tag-list.html#metadata-content-model">... metadata content
  <b mode="pre"><title></b><a mode="pre" href="../../definitions/index.html#text-content ->.
   ...
</head>
```
### **Rules for coding the HTML title element**

Make sure you understand the [difference between a tag and element](../../tutorials/html-tags-elements-attributes-properties.html) and are familiar with the [definitions](../../definitions/) of [namespace](../../definitions/index.html#namespace) and other [HTML terms.](../../definitions/)

1. Inside a **head** [element](../head-tag/) where [metadata content](../html-tag-list.html#metadata-content-model) is allowed, code a single required **title** element.

2. Begin the **title** element with a starting <title> tag. The element name uses lower case letters and should be in the **HTML** namespace, which it will pick up automatically from the xmlns [attribute](../html-tag/index.html#xmlns-attribute) on the [<html> tag](../html-tag/).

3. Code the text for the document title between the start tag and the end tag.

4. End the **title** element with a matching </title> closing tag.

## **<title> Content Model**

## **Contents of the <title> Tag**

The **title** element should only contain text. It is not allowed to have any child elements. [Style](../index.html#html-style-tags) [tags](../index.html#html-style-tags) such as for italic  $(\langle i \rangle)$  or bold text  $(\langle b \rangle)$  would not work anyway since the appearance of the window title is determined by the operating system. Since it cannot contain any tag markup, any  $\leq$  symbols must be escaped as  $\<$  and, as in any HTML code, ampersands should be escaped as  $\frac{1}{6}$  amp ; .

[HTML comments](../html-comments/) should not be coded inside a **title** element. (See the [issues with HTML 5](#page-1-1) [comments](#page-1-1).)

[back to top](#page-0-0)

### **<title> Tag Attributes**

#### **Attributes of the <title> tag**

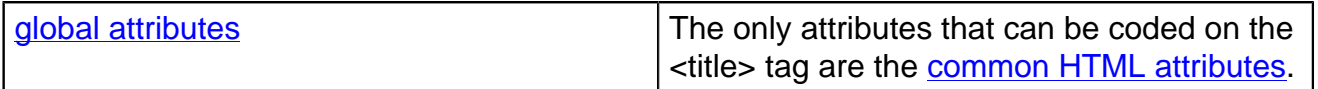

[back to top](#page-0-0)

### <span id="page-1-0"></span>**<title> Tag Examples**

#### **Examples of the title tag in HTML 5**

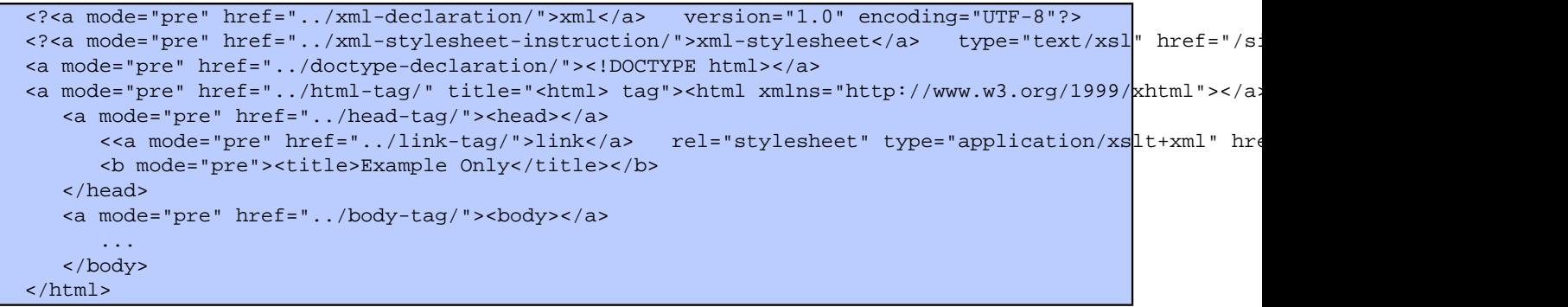

[back to top](#page-0-0)

## **Changes in HTML 5 - <title> Tag**

#### <span id="page-1-1"></span>**What's new in HTML 5**

#### **Differences between HTML 5 and earlier versions of HTML**

The [2000-2010 Recommendations from the W3C HTML Working Group](../../html-versions-and-history.html#html-versions) defined the [HTML](../../tutorials/html-namespaces.html#html-namespace) [namespace](../../tutorials/html-namespaces.html#html-namespace) for the **title** element type name along with the names of all [HTML element](../../tutorials/html-namespaces.html#namespace-partitions) [types](../../tutorials/html-namespaces.html#namespace-partitions). In older (pre-2000) [versions of HTML](../../html-versions-and-history.html#html-versions), element type names were not associated with a namespace.

#### **Issues with HTML comments in the <title> tag**

When [HTML comment code](../html-comments/) appears inside a  $\leq$ title> tag, where [text content](../../definitions/index.html#text-content) is expected, whether or not it is treated as comments depends on how the HTML document is being parsed. When it is being parsed as legacy HTML (for example, by IE 8 and some search engine crawlers), the code will be included in the text content. When the HTML document is being parsed as either <dfn>xHTML</dfn>, the XML serialization of HTML, or pure XML, the code will be treated as comments and will not appear in the displayed text. To avoid this, do not code comments in the  $\langle$ title> tag or other [text content.](../../definitions/index.html#text-content)

To escape text containing the comment delimiters  $($  <  $!$  --) in [text content](../../definitions/index.html#text-content) so that it appears for all browsers, use a  $\leq$  [CDATA[...]] section instead.

[back to top](#page-0-0)

*THE END*